## Immo Universal Decoding 3.2 Cracked

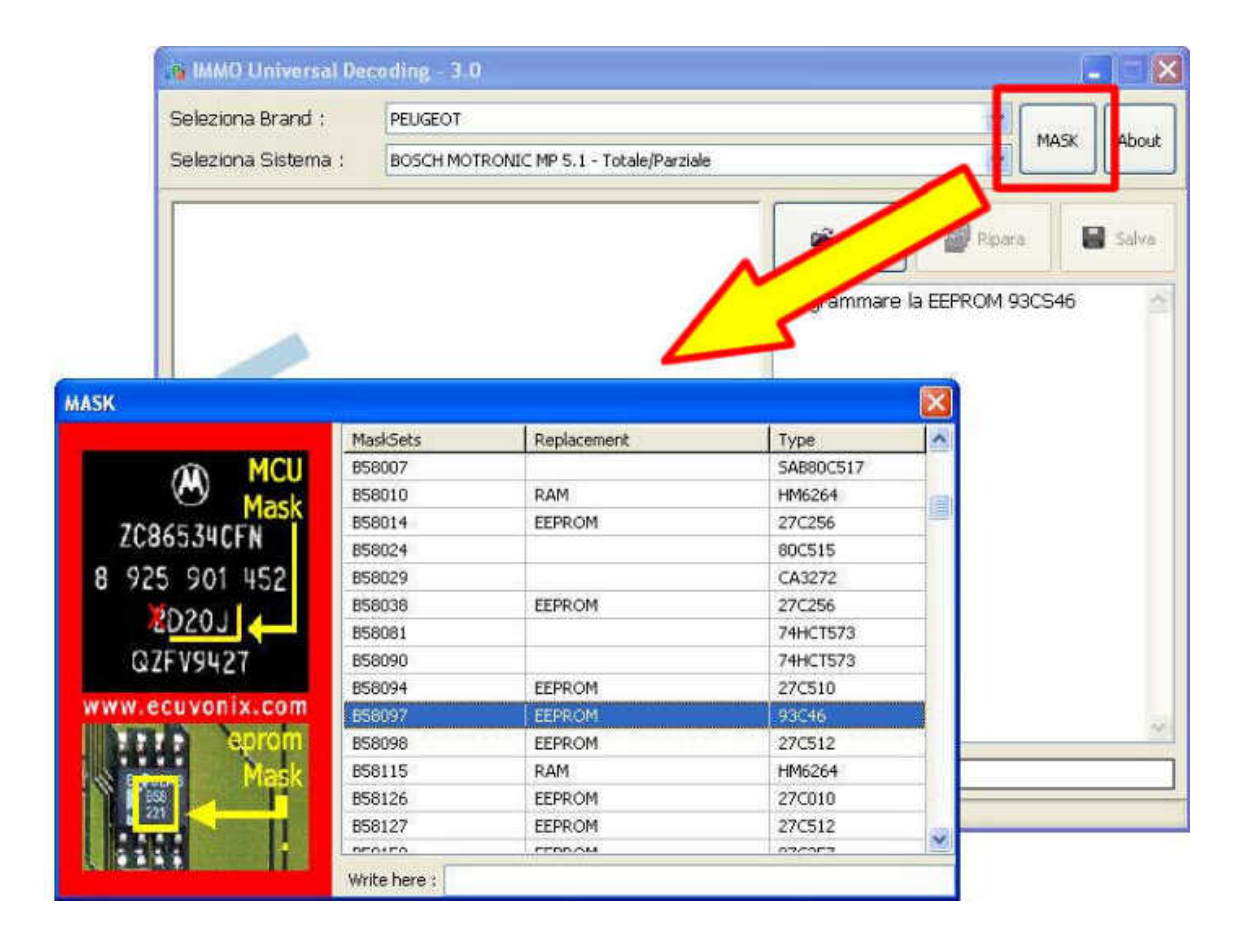

DOWNLOAD: https://byltly.com/2itiqs

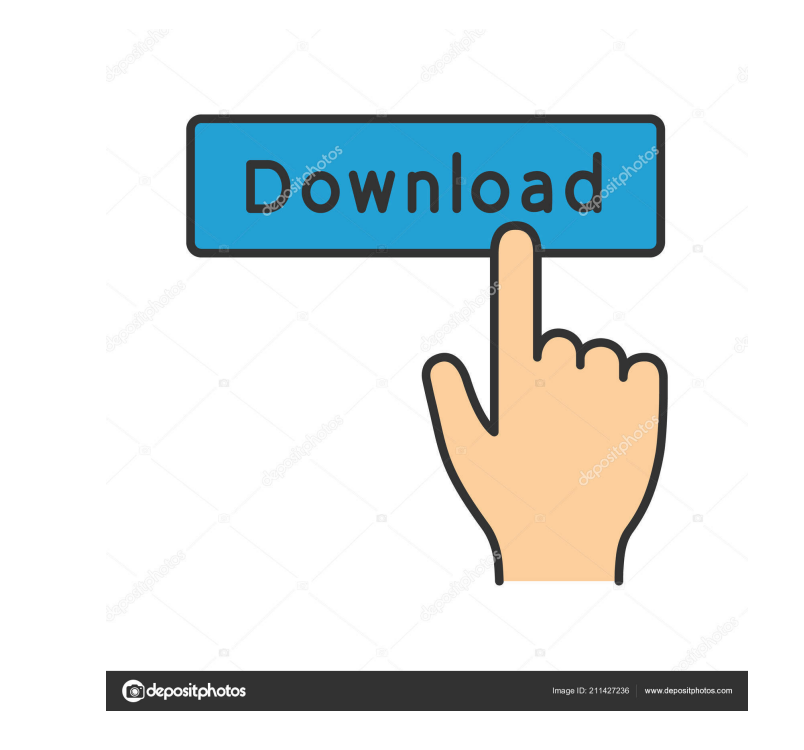

ite il file dvd ora non me lo legge vilivo: clicca su Applica preferite che poi il disco dvd sia montato ok fatto, ora devo usare una live e riprovare? ci mette 5 minuti a finire, tra le varie azioni certo che devi usare u l'installazione completa ok, grazie mille, a tra poco ragazzi mi potete dare il link del gestore pacchetti ad ubuntu 10.04? !derivate sto a scaricare la versione server 64 bit... ma non riesco a trovare il link per install il link nelle pagina di ubuntu.com ma non trovo nulla. forse perchA "ubuntu netbook A" un nuovo sistema? tonio\_: A. la stessa cosa il link per installarlo su un pc desktop A "esatto per me... ma per un netbook una cosa div

> [IObit Driver Booster Pro 6.4 License Key \[Lifetime\] Full Version](http://choidisge.yolasite.com/resources/IObit-Driver-Booster-Pro-64-License-Key-Lifetime-Full-Version.pdf) [EnergiaMedianteVaporAireOGasSevernspdf](http://subvali.yolasite.com/resources/EnergiaMedianteVaporAireOGasSevernspdf.pdf) [Los Sims \(8 en 1\) hack tool download](http://llamsite.yolasite.com/resources/Los-Sims-8-en-1-hack-tool-download.pdf)